## **Feststellung des Baufortschritts Determinazione dello stato di avanzamento dei lavori**

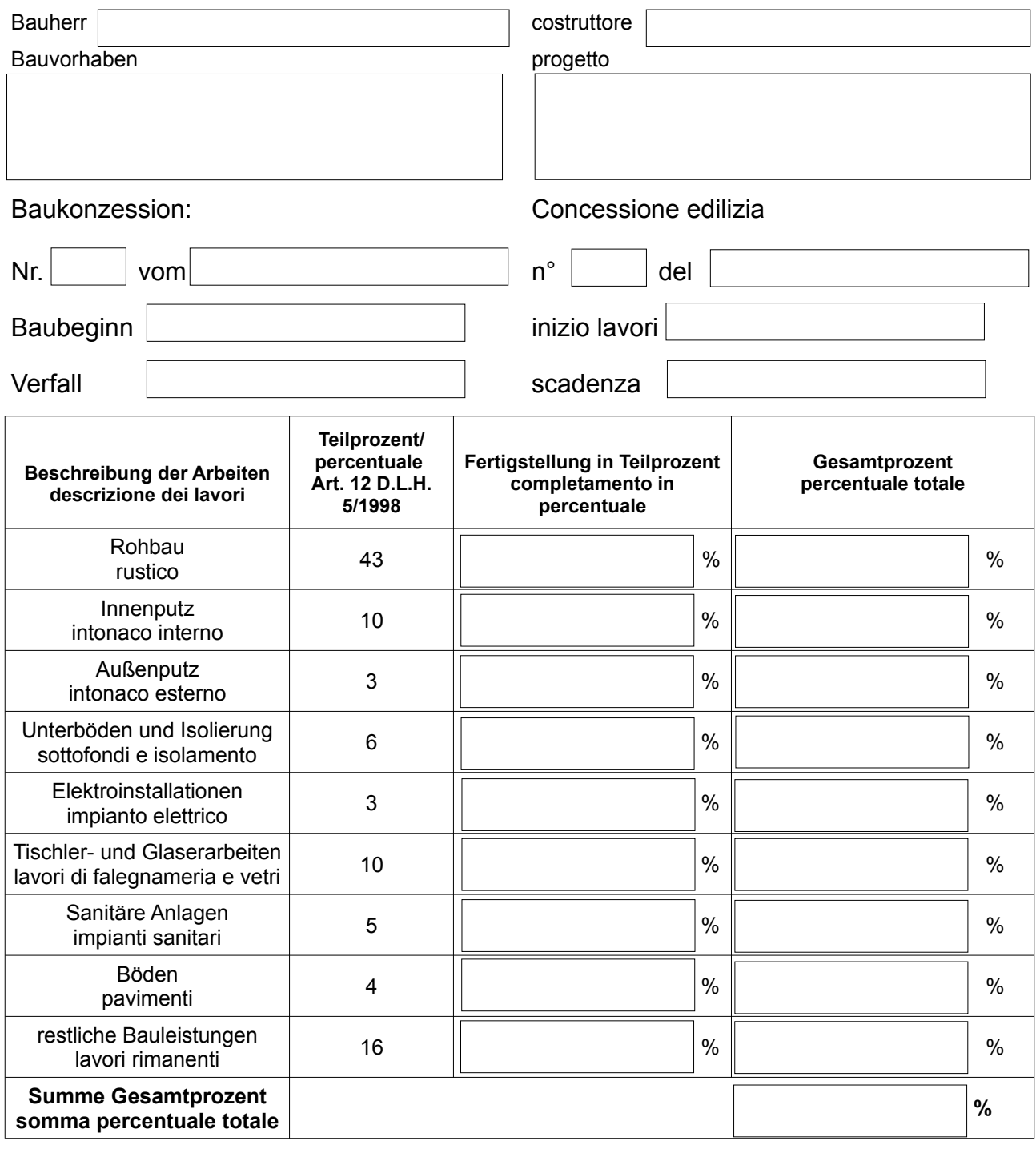

Datum/data

Gemäß und für die Zwecke der Artikel 12, 13 und 14 der EU-Verordnung 679/2016<br>finden Sie die Informationen zum Schutz personenbezogener Daten unter folgendem<br>Link: <u>www.stlorenzen.eu/de/Gemeinde/Web/Datenschutz</u> und sie kö

Ai sensi e per gli effetti degli artt. 12, 13 e 14 del Regolamento UE 679/2016<br>l'informativa relativa alla protezione dei dati personali è reperibile al seguente link:<br><u>www.stlorenzen.eu/it/Comune/Web/Privacv</u> e è consult

Der Bauleiter/ il direttore dei lavori